## Parents Issue에 연결된 Subtask 표시 변경 하기

이 문서는 Parents Issue에서 Subtask 표시 형식 변경하는 방법이다.

원본 URL :<https://confluence.atlassian.com/jira/how-to-display-custom-field-of-the-sub-task-in-the-parent-issue-screen-163939652.html>

## 적용 방법

1. 시스템 > 일반 환경 설정 > 고급 설정으로 이동

2. jira.table.cols.subtasks 옵션에 적용하고자 하는 항목 입력

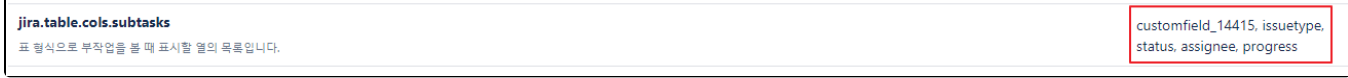

적용 완료 화면

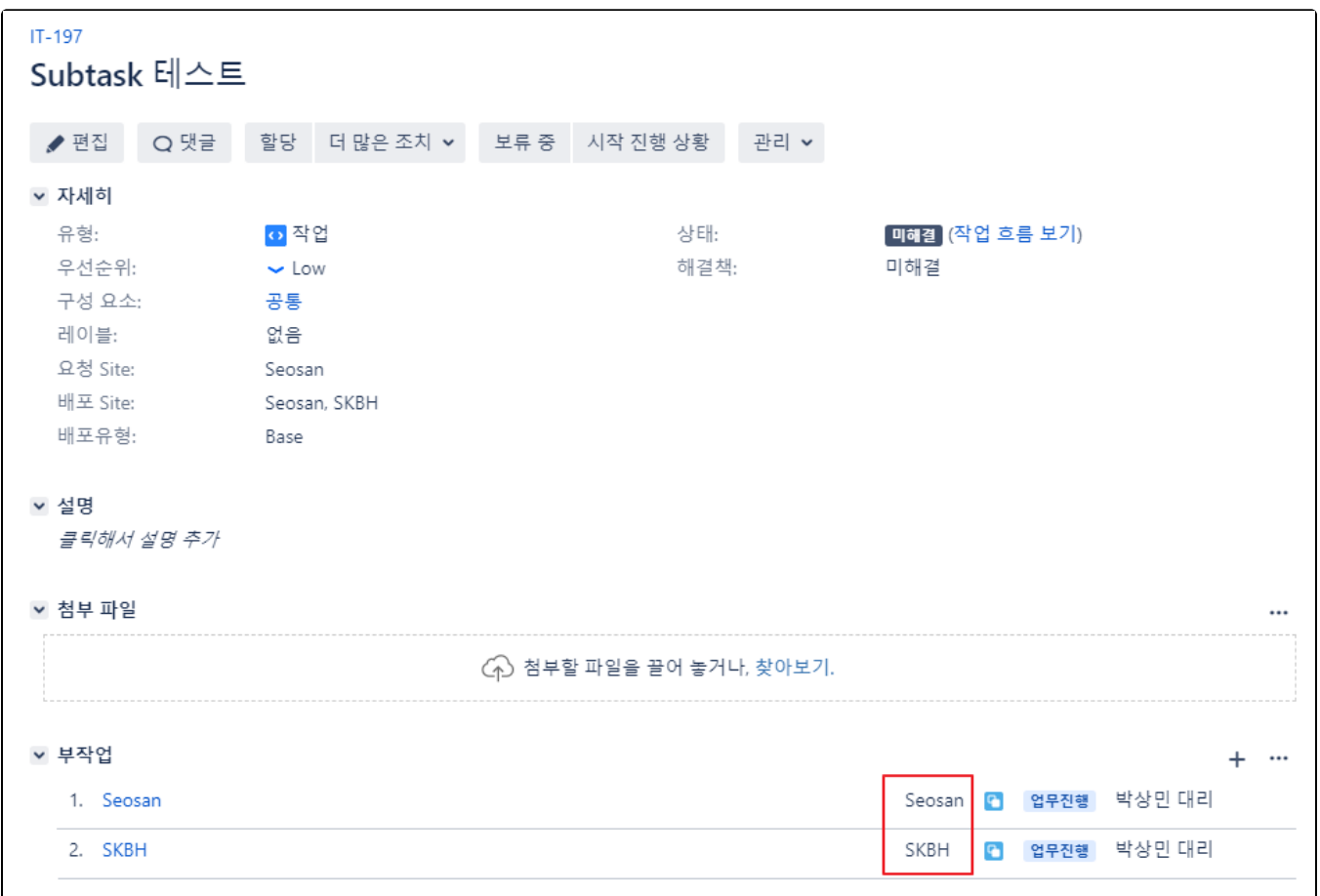